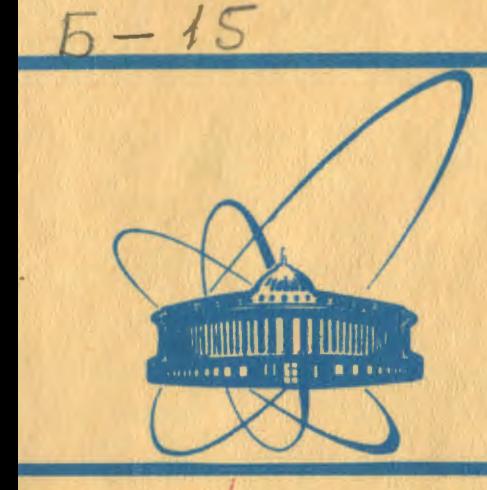

 $-81$ 

 $6499/9$ 

**COOQMGHNUS Объединенного** *<u>UNCTHTYTA</u>* **ядерных** <u>исследовании</u> дубна

 $28/41-81$ 

P<sub>10</sub>-8<sub>1</sub>-67<sub>0</sub>

С.Г.Бадалян, Б.В.Батюня, Н.Н.Говорун, А.Дирнер, В.Г.Иванов

МАТЕМАТИЧЕСКОЕ ОБЕСПЕЧЕНИЕ СИСТЕМЫ АНАЛИЗА ИНКЛЮЗИВНЫХ РЕАКЦИИ В РР-ВЗАИМОДЕЙСТВИЯХ

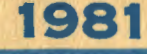

В связи с проводимыми на жидководородной пузырьковой камере "Людмиле"/<sup>1/</sup> исследованиями инклюзивных процессов в пучке антипротонов на ЭВМ БЭСМ-6 была создана специальная система программ, предназначенных для решения следующих запач $\sqrt{2-4/2}$ .

- реконструкции пространственной картины событий;
- объединения результатов реконструкции нескольких измерений одних и тех же событий, в которых в процессе реконструкции были забракованы один или несколько треков;
- отбора данных на ленты суммарных результатов эксперимента (ЛСР).

Опыт эксплуатации этих программ показал, что ориентация на работу с магнитными лентами не обеспечивает эффективного использования ЭНИ и создает большие трудности при проведении массовой обработки. Кроме того, в процессе реконструкции наблюдался большой отсев многолучевых событий, обусловленный как некачественным измерением отдельных треков, так и недостаточной длиной массивов, которые в програм-/2/ отведены для хранения списков кандидатов в треки. Me THRESH увеличение же размеров таких массивов было весьма затруднительно изза ограниченного ресурса оперативной памяти и больших размеров програмы. иедленно работала программа отбора данных на ЛСР.

Учитывая это при переводе программ обработки фильмовой информабыло решено не адаптировать для нее уже имевции на ЭВМ CDC-6500 шийся вариант системы, а создать на базе системы "Гидра"/5/ новый.

Описанию этого варианта и посвящено содержание данной работы.

# 9 І. Методика анализа результатов обмера камерных фотографий при исследовании инклюзивных реакций

Схема организации процесса обработки результатов обмера камерных фотографий при исследовании инклюзивных реакций на ЭВМ срс-6500 показана на рис. I.

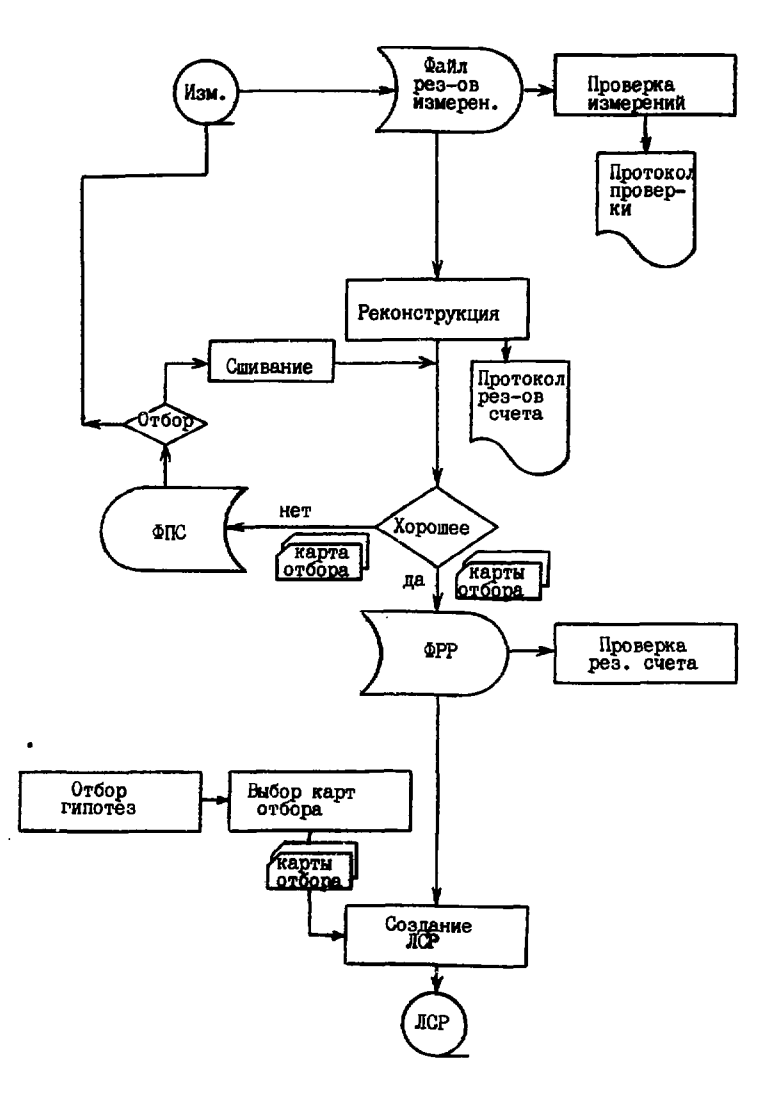

 $\blacksquare$ 

 $\ddot{\phantom{0}}$ 

Puc.I

 $\ddot{\phantom{a}}$ 

Результаты измерений стереоснимнов на полуавтоматах/6/ или сканирующем автомате типа нрр<sup>777</sup>, обработанные соответственно по про-TINPUT /8/ ИЛИ СИСТЕМЕ ПРОГРАММ ТИПА НАЗЕ /9/. ЗАПИСНВА-**FINAMER** ются на магнитный писк.

Для проверки качества измерений в системе имеются специальные программы. позволяющие оценить погрешности измерений элементов событий на их стереоснимиках, число хорошо измеренных событий, а также выявить массивы "плохих" ланных/IO/.

Затем производится восстановление пространственной картины измеренных событий и вычисление параметров составляющих их треков. Результаты реконструкции записываются на один из двух выходных файлов. На файл результатов реконструкции (ФРР) записываются полностью восстановленные события, если:

- восстановлены все измеренные треки события и для каждого из них имеется хотя бы одна массовая гипотеза;
- суммарный заряд всех вторичных частиц главной вершины равен нулю:
- среднеквадратичный разброс измеренных на изображениях каждого трека точек относительно проекций соответствующей пространственной кривой (Residuals иеньше 50 мкм;
- значение импульса пучковой частицы, образовавшей данное взаимодействие. не выходит за заданные пределы.

Все остальные события записываются на файл плохих событий (ФПС).

Кроме того, шля каждого события, записываемого на ФРР, перфорируются карты отбора, которые будут подробно рассмотрены в дальнейшем.

В связи с тем, что при реконструкции событий для каждого вторичного трека параметры вычисляются, как правило, для двух значений масс ( $\pi^{\pm}$  - мезон и протон или антипротон), то следующая задача заключается в выборе одной из двух массовых гипотез.

Для этого физики просматривают результаты реконструкции и фотопленки. В ходе этого просмотра по плотности почернения для каждого треке оставляется только одна гипотеза. После этого из массива карт отбора выбираются карты. которые соответствуют оставленным при дополнительном просмотре гипотезам о массах треков. Затем с помощью этих карт из файла результатов реконструкции соответствующие данные отбираются и записываются на ЛСР.

События, записанные на ФПС, анализируются физиками, которые либо направляют их на повторные измерения, либо исключают из дальнейшего рассмотрения по различного рода причинам (брак фотопленки, царапина и т.п.). Для многолучевых событий вероятность потери в процессе реконструкции одного или нескольких треков достаточно велика. Поэтому из результатов реконструкции нескольких измерений одних и

3

тех же событий приходится выбирать те, для которых треки наиболее точно измерени, и уже из них комплектовать полные события.

Такова в общих чертах схема обработки результатов обмера камерных фотографий при исследовании инклюзивных реакций.

Математическое обеспечение этой системы состоит из следующих элементов:

- геометрической программы (ГЕОМЛ).

- программы редактирования геометрических структур (PTC).

- программы объединения результатов измерений (ОРИ).

- Группы вспомогательных программ.

### 9 2. Основные характеристики программы ГЕОМЛ

Программа ГЕОМЛ предназначена для восстановления пространственной картины событий, регистрируемых в жидководородной камере "Людмила", и созлана на базе геометрии системы "Гилра"/ $^{11}$ .

Исходными данными для программы являются результаты обмера стереоснимиков на полуавтоматических измерительных устройствах и сканирующем автомате типа HPD , записанные на магнитные ленты в виде PRGEOM -MACCMBOB.

При восстановлении пространственной картины событий с большой множественностью число рассматриваемых программой кандидатов в треки доходит до ста и более. Хранение этих списков и промежуточных результатов счета, необходимых для идентификации изображений треков.требует много места в оперативной памяти ЭВМ. Поэтому максимальная множественность событий, которые могут восстанавливаться программой ГЕОМЛ, в основном определяется длиной общего блока динамически распределяемой памяти.

В нашем случае оказалось, что при длине этого блока I2 тыс. слов программа может восстанавливать события с числом вторичных частиц от 2 до I2. При этом количество выдаваемой на печать информации является минимальным.

Для реконструкции событий с большей множественностью имеется оверлейный вариант программы. В котором длина общего блока динамически распределяемой памяти составляет 15 тыс. слов. Этот вариант также можно использовать для решения различного рода методических задач. требующих выпачи на печать промежуточных результатов счета.

Время, затрачиваемое на анализ одного события, зависит от его множественности и, усредненное по группе из 771 события, составляет около 6 с. Эту цифру можно использовать для ориентирсвочных оценок

затрат времени центрального процессора ЭВМ срс-6500 дри подсчете TDBOVERNIZCS DECVDCOB.

Тшательный подбор констант, проведенный на большой статистике. а также выполненные исследования причин отказов позволили почти в пва раза уменьшить число отвергаемых программой ГЕОМЛ событий по сравнению с программой тикези. В нашем случае программа ГЕОМИ отвергает около 15% измеренных событий в основном из-за ошибок. имершихся в исходных данных.

Сравнение результатов счета одних и тех же событий по програм-Mam PECSII W показало отсутствие каких-либо систематиче-**THRESH** ских расхождений.

Программа ГЕОМЛ имеет следующие преимущества перед программой THRESH:

- ОНА ПОЗВОЛЯЕТ ОбСЧИТЫВАТЬ СОбЫТИЯ С ЛЮбОЙ МНОЖЕСТВЕННОСТЬЮ. НАбЛЮдаемой в Бр -взаимодействиях при 22 ГэВ;
- сокращает время счета более чем в два раза, причем число обсчитываемых событий соответственно возрастает с 250-300 до 500-600.

Эти результаты были постигнуты за счет усоверженствования методов идентификации изображений треков, расширения размеров блока памяти. отведенного для хранения промежуточных данных, использования более эффективных методов организации программы, связанных с ее мопульным характером. применения ряда более бистрых алгоритмов.

Следует также указать на достаточно высокий уровень реконструкции жногодучевых событий, который в нашем случае составляет около 70%.

# 5 3. Программа редактирования геометрических структур (РГС)

Формирование лент суммарных результатов производится с помошью программы редактирования стандартных выходных структур геометрии системы "Гидра" (программа PIC), созданной на базе системы редактирова- $_{\rm{EDIT}}$ /14/ ния

Программа РГС предназначена для решения следующих запач:

- выбора из результатов геометрической реконструкции только тех массовых гипотез о треках событий, которые задаются картами отбора или определяются специальным соглашением:
- вычисления дополнительных величин в соответствии с форматом записи данных на ленты суммарных результатов;
- формирования и записи на файл (ЛСР) массива выходных ланных.

5

Исходными данными для программы РГС являются результаты реконструкции событий с помощью программы ГЕОМЛ и карты отбора событий и MACCORMX PHHOTOS.

реконструкции событий записываются на файл результа-Ланнне тов программы ГЕОМЛ в форме стандартных выходных структур геометрии системы "Гидра" и имеют следующую структуру (рис.2):

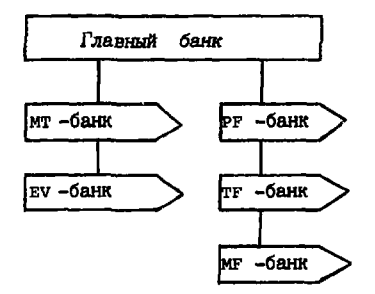

Рис.2

Под банком здесь понимаются группы слов с результатами реконструкции отдельных элементов события. Так, например, в PF -банках содержатся данные о реконструкции вершин, тг -банках - метки и значения параметров треков, вычисленные без учета массы частицы. МF банках - параметры треков пля различных массовых гипотез. Общая информация о событии хранится в EV -банке. MT - основной банк дерева измерений.

Из этих данных программа РГС должна отобрать и записать на файл результатов указанные пользователем события. Номера отбираемых на ЛСР событий и массовых гипотез задаются на специальных картах отбора двух типов: картах отбора события и картах отбора гипотез. На карте отбора события указывается следующая информация:

- номер фотопленки,
- номер стереокадра на фотопленке.
- порядковый номер массива с результатами реконструкции на выходном файле программы ГЕОМЛ.
- идентификатор карты.

Эти данные располагаются на карте, начиная с первого столбца, в указанном выше порядке. Так, например, если требуется отобрать событие, которое зафиксировано на фотопленке 568, номер стереокадра-

6

301, а порядковый номер массива-13, то соответствующая карта отбора имеет слепующий вид:

 $-568. -30100013.$  \*SELECT

На картах отбора гипотез, которые перфорируются для всех треков событий, имеющих по два ми -банка для я -мезонной и протонной гипотез, указываются номера фотопленки, стереокадра и массива, а также команда вычеркивания массовой гипотезы, код метки вершины, метка трека и название частицы, для которой нужно исключить мг-банк. Эти карты имеют следующий вид:

U568, U30100013, DMF, 17/102./PI

Для того, чтобы уменьшить число перфорируемых карт в нашем случае для каждого трека с двумя мг-банками перфорируется карта отбора протонной (антипротонной) гипотезы. Если пользователю нужно отобрать протонную гипотезу, то он должен включить эту карту в колоду карт отбора, задаваемых программе РГС. Если такой нет, то РГС карты автоматически переписывает на файл результатов пионную гипотезу. Если трек имеет только один мг -- банк. то программа переписывает на этот байл относящиеся к нему данные.

В тех случаях, когда вторичные треки событий принадлежат к парам Далитца, то наряду с картами отбора событий и гипотез необходимо добавить специальную карту с указанием того, что в событии имеются треки, принадлежащие к этой паре. Карты этого типа пробиваются вручную и имеют следующий вид:

 $-568, -30100013, H, \pi 16=4.$ 

При наличии этой карты программа РГС занесет в заголовок события, переписываемого на ЛСР, информацию о том, что два трека этого события принадлежат к паре Далитца.

Программа занимает в оперативной намяти ЭВМ около 35 тыс. слов при длине общего блока динамически распределяемой памяти II тыс. слов и позволяет за один час работы ЭВМ срс-6500 обрабатывать около шести тысяч событий, что почти в три раза больше, чем обраба-**ТЫВАЕТСЯ ПРОГРАММОЙ** LINEX на ЭВМ БЭСМ-6.

Время сборки программы и создания ее библиотеки - около 50 с.

# § 4. Объединение результатов реконструкции нескольких измерений одних и тех же событий

В процессе геометрической реконструкции из-за различного рода измерительных ошибок не всегда восстанавливаются все измеренные треки. Те события, для которых геометрическая программа забра-

 $\overline{\mathbf{r}}$ 

ковала один или несколько треков, анализируктся, а затем отправляются на повторные измерения или исключаются из рассмотрения. Наиболее часто на повторные измерения отправляются события с числом вторичных лучей восемь и более. Это связано с тем, что в нашем случае доля отвергаемых событий с большой множественностью составляет  $\sim$  30%, что в два раза больше среднего числа событий, обычно бракуемых в ходе геометрической реконструкции. Более того, при перемерах многодучевых событий довольно часто имеют место случаи плохого измерения тех треков. которые были усиешно эосстановлены первый раз. Таким образом, перемеры событий с большим числом вторичных частиц, довольно часто не дают хорошего результата. Вследствие этого приходится комплектовать событие из результатов реконструкции нескольких измерений. В настоящее время процедура комплектации события выглядит следующим образом:

- Физики просматривают результаты реконструкции двух или нескольких измерений одного и того же события и выбирают те треки, которые нужно заменить или побавить.
- данные о добавляемых или заменяемых треках пробиваются на перфокартак в соответствии с требованиями системы EDIT.
- программа ОРИ на основе заданных ей на перфокартах директив обновляет содержимое основного файла.

В настоящее время программа ОРИ позволяет рещать следующие задачи:

- I. Добавления к основному файлу или замены в нем целых событий. Эдесь под событием понимаются результаты его геометрической реконструкции.
- 2. Добавления к результатам реконструкции события на основном файле одного или нескольких треков из результатов реконструкции этого ке события на пополнительном файле.
- 3. Замены одного из треков события на основном файле.
- 4. Замени заголовка собития.

Директивы программе ОРИ задаются на перфокартах, которые напоминают карты отбора, описанные в предыдущем параграфе, с той лишь разницей, что после номера массива результата стоит соответствующая директива, за которой следуют метки замещенщего и заменяемого злементов.

Для добавления или замены целого события используется директива MKT.MKT: добавления одного трека - MTF, 17./101., MTF, 17./-;

добавления нескольких треков - МТF, 17. /-, МТF, 17. /-; замены треха - МТF, 17./101, МТF, 18./104; замены заголовка - м.м.

 $\frac{1}{2}$ 

ł

Программа ОРИ создана на базе системы редактирования ЕDIT и собирается из элементов РАМ-файла последней. Время генерации программы ~43 с.; длина в оперативной памяти ЭВМ сос-6500 - около 35 тыс. слов при длине блока дкнамически распределяемой памяти II тыс. слов. Время обсчета I тыс. событий-около 5 мин.

Описанная схема работы программы ОРИ позволяет использовать ее для комплектации событий из двух независимых измерений.

### 9 5. Вспомогательные программы системы

Значительная часть событий pp-эксперимента к моменту запуска была уже обсчитана по программе тнижьн СИСТЕМЫ НА СОС-6500 на ЭВМ БЭСМ-6. Для обеспечения возможности анализа этих результатов с помощью программ РГС и ОРИ были созданы вспомогательные программы, предназначенные для решения следующих задач.

- преобразования результатов счета по программе THRESH В выходной формат программы ГЕОМЛ, выбора из них событий, удовлетворяющих требованиям, указанным в 9 I, и перфорации для отобранных событий карт отбора:
- выдачи на печать результатов преобразования выходных данных про-**Граммы THRESH.**

Каждая из этих программ занимает в оперативной памяти ЭВМ не более 30 тыс. слов и тратит на обработку тысячи событий немногим более ста секунд времени работы ЭВМ СDC-6500.

Кроме того, в состав системы входят программы для работы с перманентным файлами на дисках и диалоговые программы, позволяющие просматоивать на экране дисплен и редактировать файлы с результатами счета и образами карт отбора<sup>/13/</sup>.

#### Заключение

На базе системы "Гипра" создано математическое обеспечение для анализа инклюзивных реакций в pp - взаимодействиях, зарегистрированных в камере "Людмила".

Программы системы обладают хорошими эксплуатационными характеристиками, обеспечивают эффективное использование ресурсов ЭНМ

и позволяют производить обработку больших массивов CDC-6500 данных в одном сеансе счета.

Математическое обеспечение проверено на большом экспериментальном материале и в настоящее время используется для массовой обработки данных.

## **Литература**

- **1. Богуславски И.В. и др. ОИЯИ, 13-4466, Дубна, 1969.**
- **2. Вуздавин Н.А., Ивано В.Г. ОИЯИ, PI0-7I9I, Дубна, 1973.**
- 3. Рудь В.И., Тихонова Л.А. ОИЯИ, 1-7671, Дубна, 1974.
- 4. Рудь В.И. ОИЯИ, 10-10968, Дубна, 1977.
- 5. Говорун Н.Н. и др. ЭЧАЯ, 1975, 6, с.743.
- 6. Виноградов А.Ф. и др. ОИЯИ, 10-8783, Дубна, 1975.
- 7. Алмазов В.Я. и др. ОИЯИ, 10-4513, Дубна, 1969.
- 8. Буздавина Н.А., Иванов В.Г. ОИЯИ, 10-6956, Дубна, 1973.
- 9. Шигаев В.Н. В кн.: Материалы Второго всесоюзного семинара по обработке физической информации. APУC, Ереван, 1978, с.191.
- **10. Бадаля С.Г. и др. ОИЯИ, PI0-I2096, Дубна, 1978.**
- **11.** HYDRA Application Library, CERN, Geneva, **1974.**
- 12. Klein H. and Zoll J. PATCHY-4 Reference Manual, CERN, Geneva, 1977.
- **13. Бадаля С.Г. ОИЯИ, PIO-I2880, Дубна, 1979.**
- **1 4 . Kelner G.,CERN,CERN/EP/DHR 78-3 , Geneve, 1978.**

## Рукопись поступила в издательский отлел **27 октябр 1981 года.**